# **pagbet com**

- 1. pagbet com
- 2. pagbet com :como fazer o cadastro no pixbet
- 3. pagbet com :jogos de casino para ganhar dinheiro

#### **pagbet com**

Resumo:

**pagbet com : Inscreva-se em bolsaimoveis.eng.br e entre no mundo das apostas de alta classe! Desfrute de um bônus exclusivo e comece a ganhar agora!**  contente:

## **Como Baixar o APK do PagBank no Brasil**

No Brasil, o uso de aplicativos bancários móveis está em pagbet com constante crescimento, e um dos mais populares é o PagBank. Com ele, é possível realizar diversas operações financeiras de forma fácil e segura. Neste artigo, você vai aprender como baixar o APK do PagBank no seu dispositivo móvel.

#### **Passo a Passo para Baixar o APK do PagBank**

- 1. Abra o navegador de internet em pagbet com seu dispositivo móvel.
- 2. No endereço do seu navegador, digite {w} e pressione entrar.
- 3. Você será redirecionado para a página de download do aplicativo. Clique no botão "Baixar agora" para iniciar o download do APK.
- 4. Após o download concluído, acesse o gerenciador de arquivos em pagbet com seu dispositivo móvel e localize o arquivo APK baixado.
- 5. Clique no arquivo APK para iniciar a instalação. Caso seja a primeira vez que você está instalando um aplicativo fora da loja de aplicativos oficial, será necessário habilitar a opção "Origens desconhecidas" nas configurações de segurança do seu dispositivo.
- 6. Após a instalação concluída, abra o aplicativo e crie pagbet com conta ou faça login com suas credenciais.

#### **Por que Usar o PagBank no Brasil?**

O PagBank oferece diversas vantagens aos usuários brasileiros, como:

- Operações financeiras simples e seguras
- Transferências instantâneas entre contas PagBank
- Compra de produtos e serviços em pagbet com milhares de estabelecimentos parceiros
- Pagamento de contas e cobranças
- Investimentos financeiros

#### **Conclusão**

Baixar o APK do PagBank no seu dispositivo móvel é uma ótima opção para realizar operações

financeiras de forma fácil e segura no Brasil. Com o passo a passo fornecido neste artigo, você poderá baixar e instalar o aplicativo em pagbet com poucos minutos. Não perca mais tempo e comece a aproveitar as vantagens do PagBank hoje mesmo!

#### [apostas vip online](https://www.dimen.com.br/apostas-vip-online-2024-07-27-id-6153.html)

Casas de apostas que utilizam o Pix

bet365: tima reputação mundial.

Pinnacle: Odds acima da média.

KTO: apostas gratis e outras oportunidades.

Betano: Uma 2 das favoritas dos brasileiros.

1xbet: Bônus de boas-vinda acima da mídia.

F12.bet: Boas odds e promoções

Superbet: Bônus e recursos internos.

Como escolher um 2 melhor casa de apostas que utiliza o Pix?

A escola da melhor casa de apostas que utiliza o Pix pode ser 2 difícil, mas há algumas coisas quem você poderá considerar para ajudar a Tomar uma decisão informada.

Verificar a reputação da casa 2 de apostas: É importante comprar por uma Casa que você não pode pagar no mercado. Você poderá obter pela avaliação 2 e comentários online para ver o quanto mais longe é pago pelos apostadores na bolsa do casamento, ou seja...

Verificar os 2 odds: Os Offer são a probabilidade de um certo momento e é usado para calcular ou valor das apostas. É 2 importante comparar as probabilidades dos diferentes casas da aposta que você está procurando por alguém mais feliz do Aposto nico

Verificar 2 como promoções e bônus: Muitas casas de apostas oferecem promoções para atrair novos jogadores. É importante verificar quais as ofertas 2 são disponibilizadas por um tempo determinado, ou seja...

Verificar a segurança: É importante garantir que uma casa de apostas tem um 2 boa segurança para proteger suas informações e finanças.

Encerrado Conclusão

Esperamos que esta lista tenha ajuda você a encontrar um melhor casa 2 de apostas Que utiliza o Pix. Lembre-se considerar uma reputação, probabilidades e segurantes antes do casamento por correspondências

## **pagbet com :como fazer o cadastro no pixbet**

# **pagbet com**

Está enfrentando o problema "App não instalado como pacote Inválido" ao tentar instalar um arquivo APK baixado? Não se preocupe, este é um problema comum que pode acontecer devido a um arquivo corrompido ou incompleto durante o download ou transferência de dados. Para resolver este problema, recomendamos que você

1. Baixe o arquivo APK novamente de uma fonte confiável.

2. Verifique se o arquivo está completo e pronto para ser instalado antes de tentar instalá-lo.

Se o problema persistir, tente as seguintes etapas adicionais:

- 1. Desinstale a versão atual do aplicativo.
- 2. Desative temporariamente qualquer aplicativo de segurança ou bloqueador de anúncios que possa estar instalado.
- 3. Alterne para a rede móvel em pagbet com vez da rede Wi-Fi ou vice-versa.
- 4. Limpe o cache e dados da loja de aplicativos e do gerenciador de downloads.
- 5. Verifique se o seu dispositivo possui espaço suficiente para a instalação do aplicativo.

Se nenhuma das etapas acima funcionar, é possível que o problema seja específico da versão do software do seu dispositivo. Em alguns casos, pode ser necessário desinstalar e reinstalar a

# **pagbet com**

Se um aplicativo atualizado está causando problemas em pagbet com seu dispositivo, poderá ser necessário voltar para uma versão anterior do aplicativo. Siga as etapas abaixo para saber como fazer isso:

- 1. Desinstale o aplicativo atual.
- 2. Verifique se há uma versão anterior compatível disponível no site do desenvolvedor ou em pagbet com um site de terceiros confiável.
- 3. Baixe e instale a versão anterior do aplicativo.

É importante observar que você não poderá utilizar a versão anterior de um aplicativo se a versão mais recente do software do seu dispositivo não for compatível. Recomendamos manter os aplicativos sempre atualizados para ter acesso às últimas funcionalidades e atualizações de segurança.

Nota: O conteúdo gerado acima está em pagbet com português brasileiro e a moeda padrão é o real (R\$).

Você está procurando a melhor experiência de apostas esportivas online? Não procure mais! Nós temos você coberto com nossa lista dos melhores aplicativos para jogadores brasileiros. Com tantas opções disponíveis, pode ser difícil saber por onde começar mas não se preocupem que fizemos uma pesquisa pra vocês Aqui estão as principais escolhas da pagbet com equipe: Betfair

A Betfair é uma das maiores plataformas de apostas online do mundo, e por boas razões. Eles oferecem um grande leque para apostar em esportes ou mercados; além disso há também a interface amigável que facilita pagbet com navegação: eles têm ainda o aplicativo móvel ideal com os quais você pode levar suas experiências nas partidas da bet faire Com ela poderá ter certezas se as aposta estão bem feitas!

1xBet

1xBet é outra plataforma de apostas online popular que oferece uma ampla gama para apostar em esportes e mercados. Eles têm um grande seleção das opções ao vivo, bem como a variedade dos métodos do pagamento fazer fácil financiar pagbet com conta s também tem generoso bônus boas-vindas aos novos jogadores o qual sempre foi bom toque; no geral: O primeiro lugar será excelente se você procura por experiências confiáveis com facilidade na hora da aposta!

# **pagbet com :jogos de casino para ganhar dinheiro**

# **Resumo: Luta pelo poder no Partido Conservador e ofensiva de Labor na Grã-Bretanha**

O Partido Trabalhista britânico segue firmes pagbet com pagbet com ofensiva contra o governo conservador, apesar do sucesso nas eleições locais na Inglaterra. Enquanto isso, os conservadores estão envolvidos pagbet com uma batalha interna acirrada pelo poder, com os setores mais à direita se preparando para um pleito derrotado, contanto que um de seus membros não esteja no comando. O ex-primeiro-ministro Boris Johnson é apresentado como um "mamba-coil" aguardando para "salvar os Conservadores da aniquilação total".

Rachel Reeves, a chanceler do Partido Trabalhista, fará um discurso na terça-feira para abordar as recentes conquistas econômicas do governo, expondo pagbet com "gaslighting" da população britânica. Reeves planeja usar dados recentes e uma série de exemplos para demonstrar que as

declarações de melhora econômica do governo não refletem a verdadeira situação financeira da maioria dos cidadãos.

#### **Conservadores ante "pioramento da economia"**

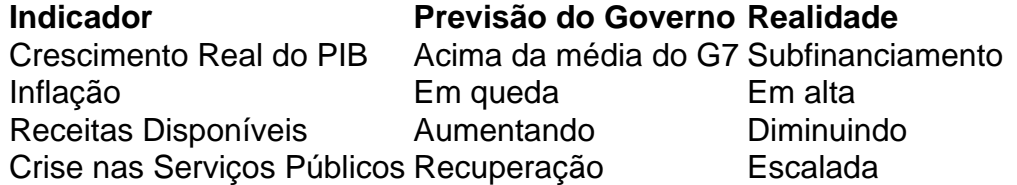

Alguns setores laboristas advertem que, embora as estratégias econômicas pareçam estáveis nos discursos, a implementação dessas reformas carece do suporte necessário. Essa falta de transparência do governo sobre os verdadeiros números e a lenta implementação só servem para aumentar a ceticismo e a insatisfação da população com relação à pagbet com situação financeira.

#### **Labour prepara "securonomics" e insiste pagbet com recuo dos conservadores**

A chanceler do Partido Trabalhista, Rachel Reeves, promete investimentos pagbet com habitação, educação e habilidades, além do aumento dos salários e de um imposto sobre os lucros excessivos da indústria energética. Apesar de essas promessas, a maioria dos especialistas econômicos questiona se o Partido Trabalhista será capaz de cumprir suas metas, considerando a incerteza econômica atual e o histórico de esquemas populistas fracassados do Reino Unido.

Será que Labor será capaz de vencer as próximas eleições e implantar suas propostas na prática? Apenas o tempo dirá se esse plano será o suficiente para reverter o quadro econômico e a perspectiva pessimista do país.

Author: bolsaimoveis.eng.br Subject: pagbet com Keywords: pagbet com Update: 2024/7/27 18:26:00